## Elezione del Senato della Repubblica 2006

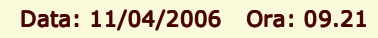

**COMUNE DI VICENZA** 

Dati non ufficiali

## Voti di Lista - Sintetico Aree

Area : CIRCOSCRIZIONE 7

Sezioni: 7 su 7

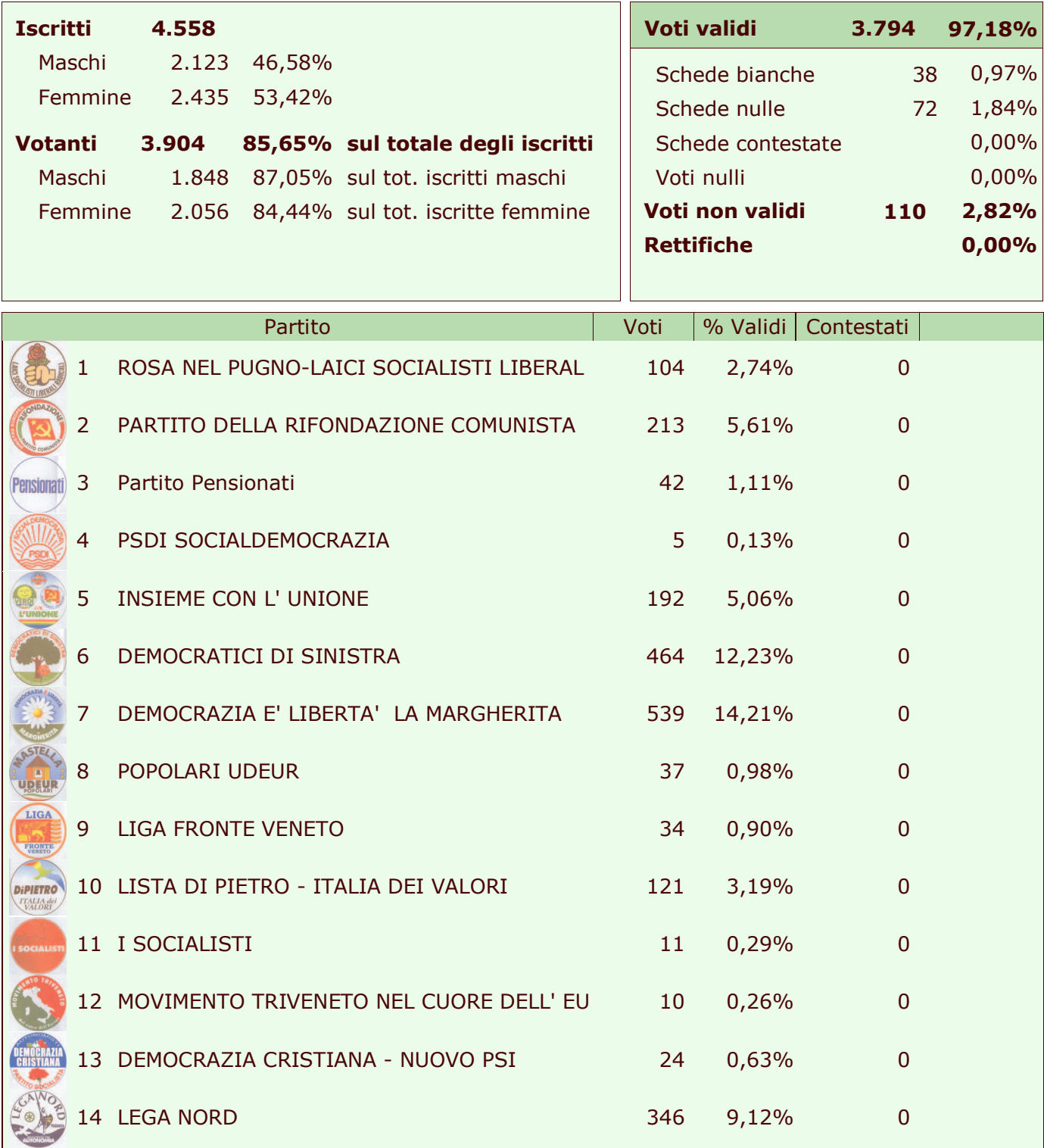

Voti di Lista - Sintetico Aree

 $1/2$ 

## Elezione del Senato della Repubblica 2006

Data: 11/04/2006 Ora: 09.21

## **COMUNE DI VICENZA**

Dati non ufficiali

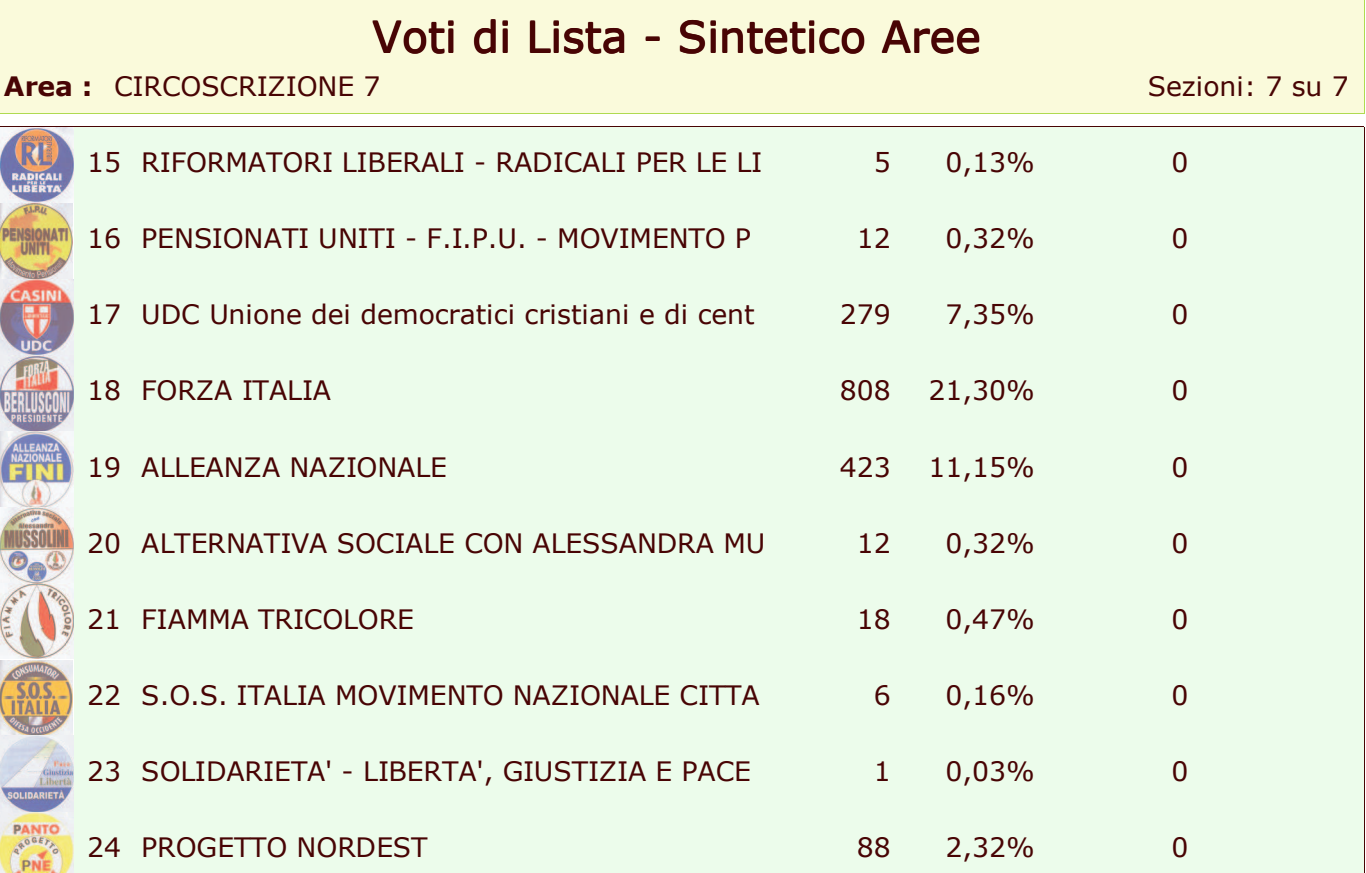

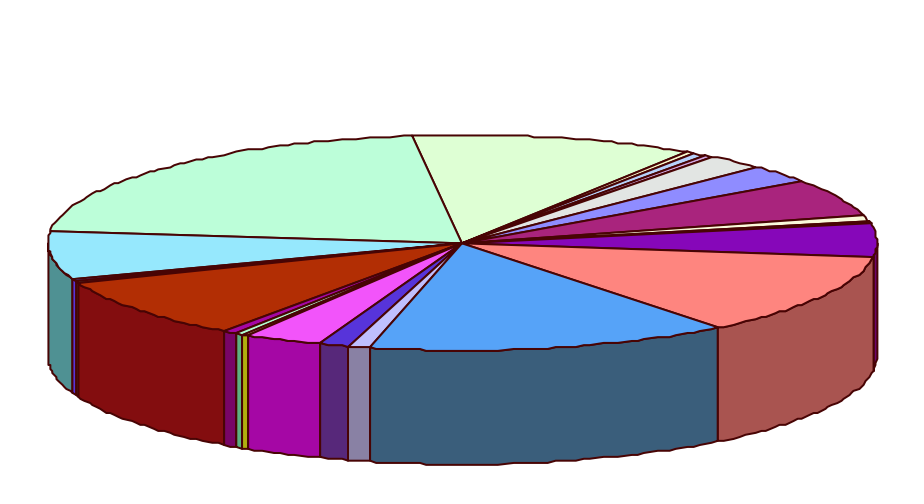

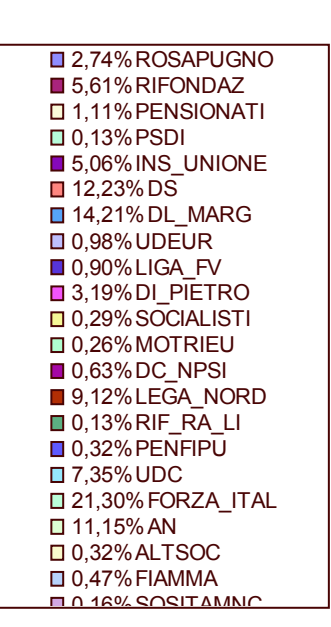

 $2/2$ 

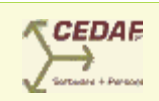